## **Excel dla menedżera / redaktor prowadzący Rafał Janus. – Warszawa, copyright © 2019**

Spis treści

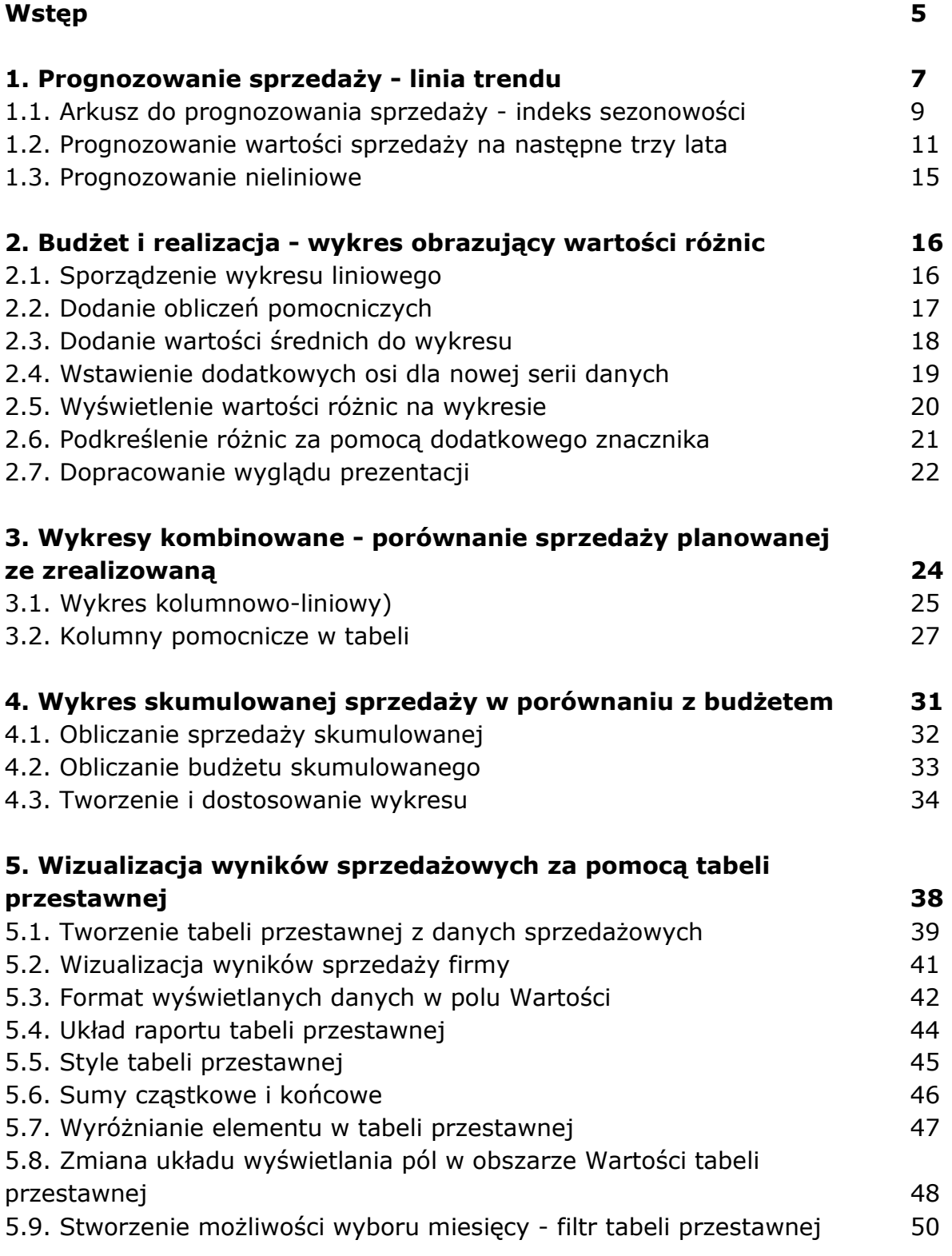

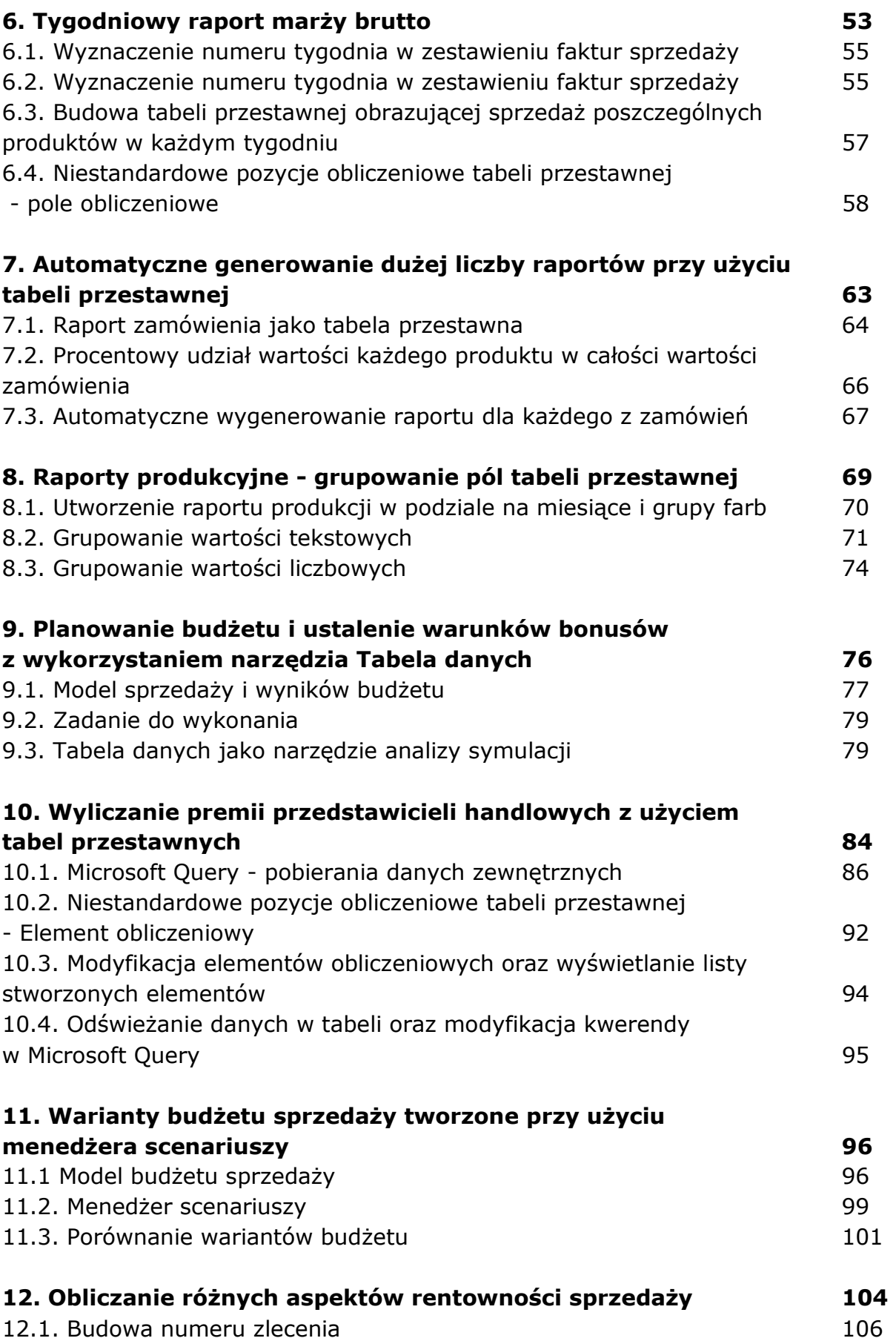

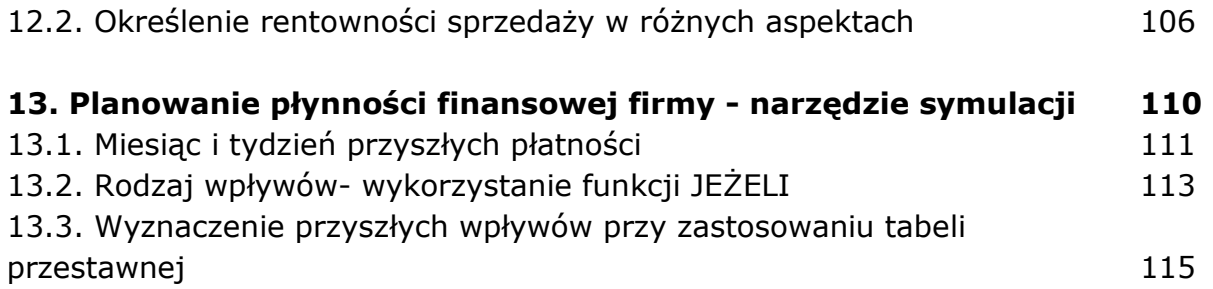

oprac. BPK